## [a2zpapers.com](http://a2zpapers.com/)

 $\eta$  $03203$  $103$   $M$ Exam. Code Subject Code

## B.A.IB.Sc. 3rd Semester

### COMPUTER APPLICATION (Operating System)

Time Allowed-3 Hours] [Maximum Marks-75]

- Note: Attempt any FIVE questions. All questions carry equal marks.
- 1. (a) Explain various memory management methods in operating system. 7.5
	- (b) What are the differences between single and multiuser systems? Explain. 7.5
- 2. Compute the Average waiting time and Turnaround time for the following set of processes by applying FCFS, preemptive SJF algorithms:

Arrival Time (ms) CPU burst (ms)

Process

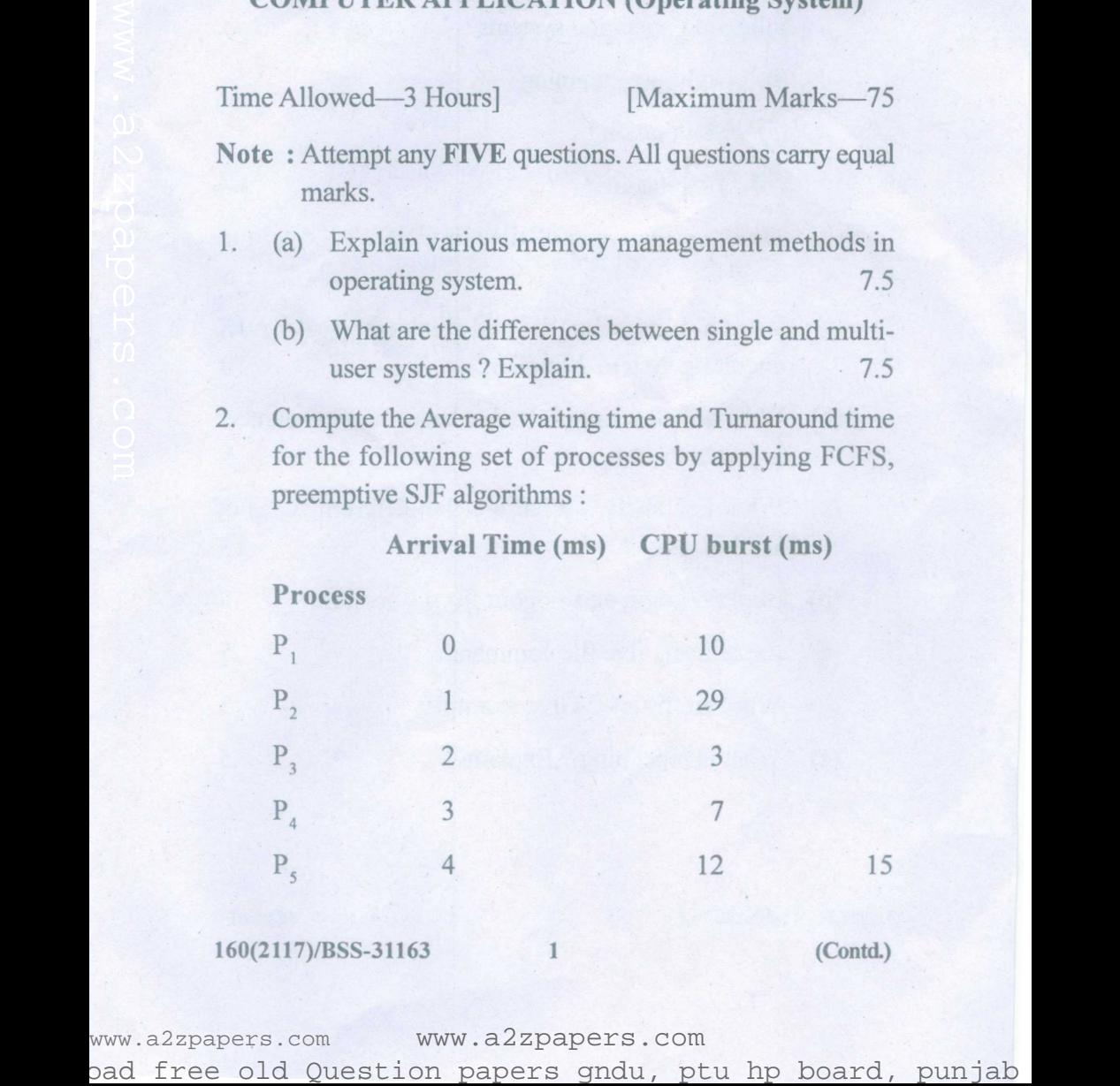

#### 160(2117)/BSS-31163 1 (Contd.)

www.a2zpapers.com www.a2zpapers.com

# [a2zpapers.com](http://a2zpapers.com/)

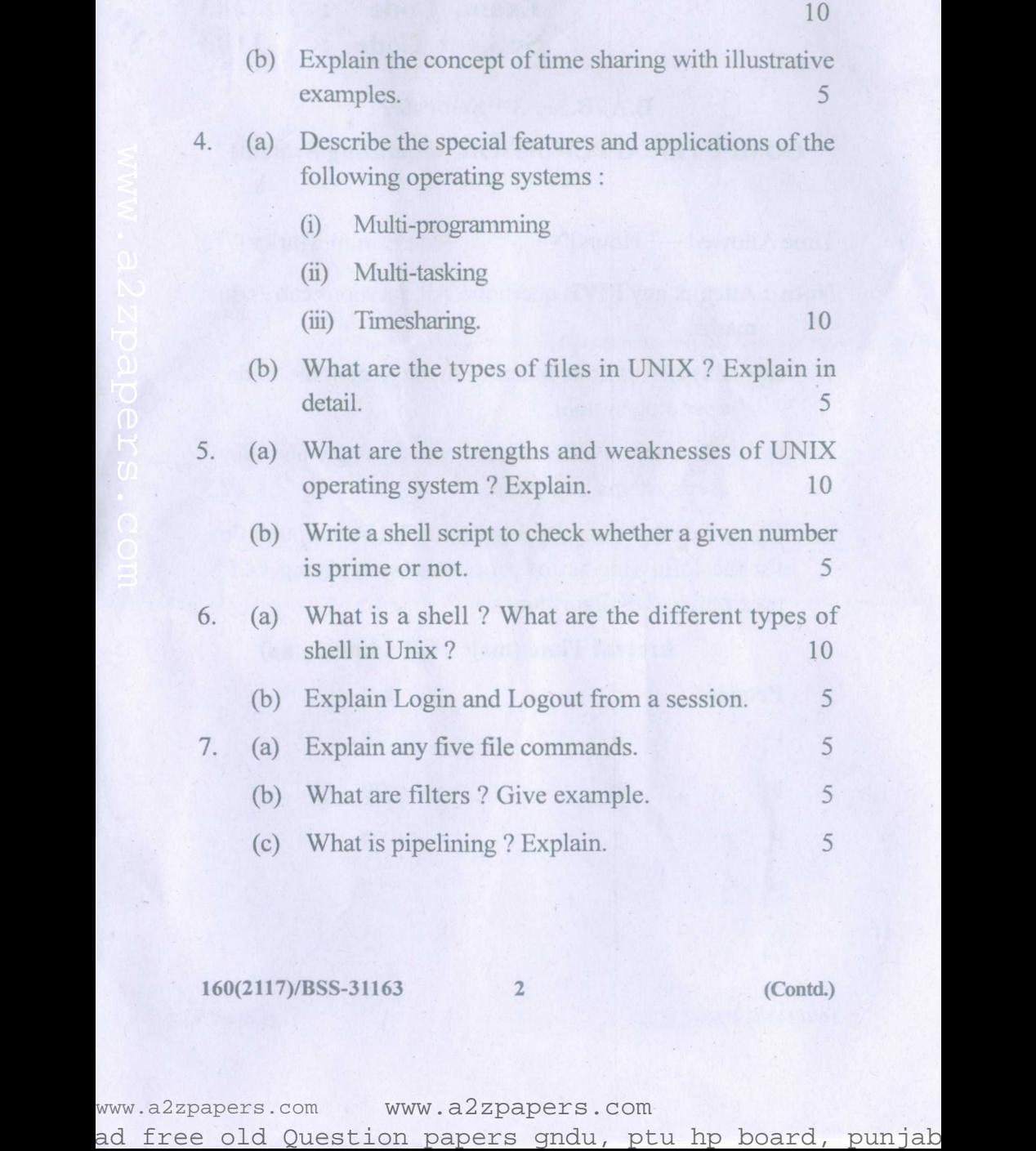

3. (a) What are the features and benefits of UNIX ? Explain.

160(2117)/8SS-31163 2 (Contd.)

www.a2zpapers.com www.a2zpapers.com

## [a2zpapers.com](http://a2zpapers.com/)

8. (a) Give the sentence :

It is slow in getting started but is quite powerful and the cursor is on the characterd of the word 'started', give the vi editor commands to :

- (i) move to the beginning of the work 'Started'
- (ii). then to move to the end of the word 'but'
- (iii) then to move to the beginning of the last word 'powerful'
- (iv) then to move to the beginning of the given sentence and
- (v) finally to the end of the given sentence. 10
- (b) What are the different ways in which a text can be inserted in Vi editor? Explain. 5

#### 160(2117)/BSS-31163 3 **1800**

www.a2zpapers.com www.a2zpapers.com (ii) then to move to the end of the word 'but'<br>
(iii) then to move to the beginning of the given sentence<br>  $\frac{1}{2}$ <br>
(iv) then to move to the beginning of the given sentence<br>
and<br>
(b) What are the different ways in which